# МИНИСТЕРСТВО НАУКИ И ВЫСШЕГО ОБРАЗОВАНИЯ РОССИЙСКОЙ ФЕДЕРАЦИИ<br>ФЕДЕРАЛЬНОЕ ГОСУДАРСТВЕННОЕ АВТОНОМНОЕ ОБРАЗОВАТЕЛЬНОЕ УЧРЕЖДЕНИЕ ВЫСШЕГО ОБРАЗОВАНИЯ «НАЦИОНАЛЬНЫЙ ИССЛЕДОВАТЕЛЬСКИЙ ТОМСКИЙ ПОЛИТЕХНИЧЕСКИЙ **УНИВЕРСИТЕТ»**

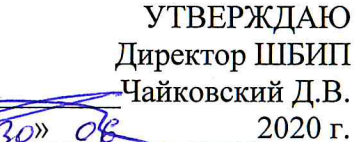

# РАБОЧАЯ ПРОГРАММА ДИСЦИПЛИНЫ **ПРИЕМ 2019 г.** ФОРМА ОБУЧЕНИЯ очная

#### ИНЖЕНЕРНАЯ ГРАФИКА 1

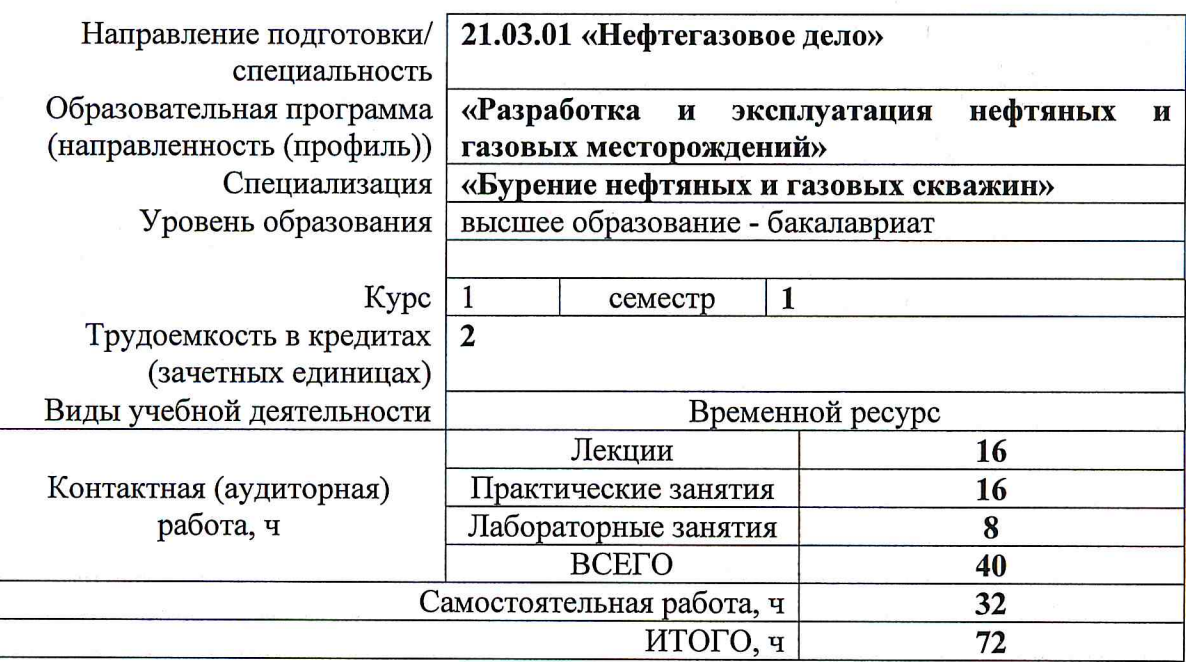

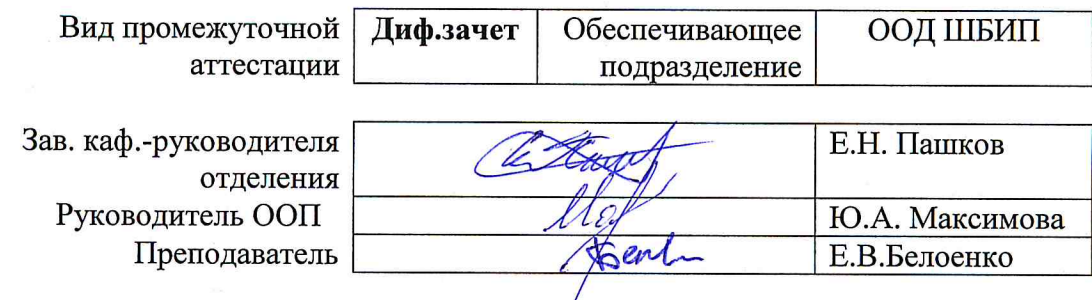

2020 г.

#### **1. Цели освоения дисциплины**

Целями освоения дисциплины является формирование у обучающихся определенного ООП (п. 5. Общей характеристики ООП) состава компетенций для подготовки к профессиональной деятельности.

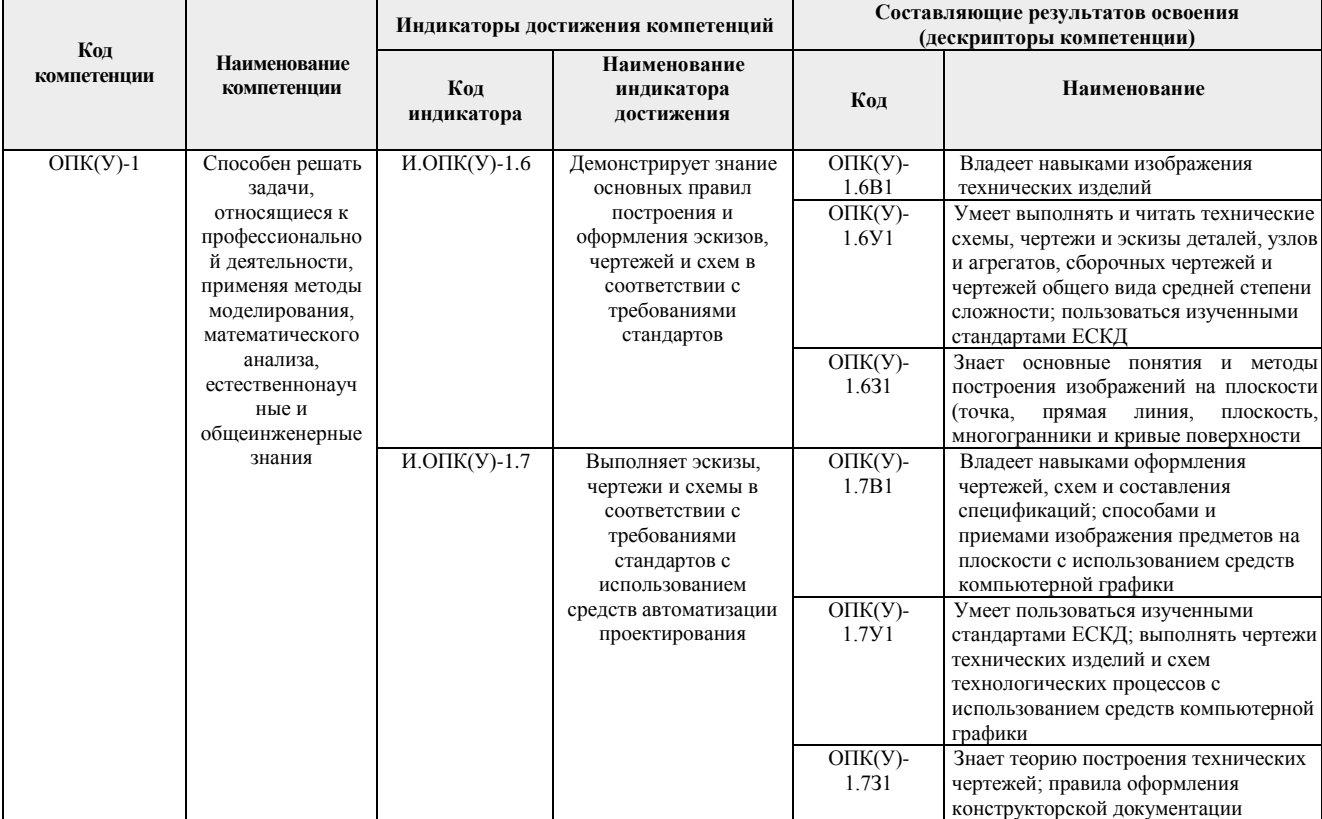

### **2. Место дисциплины (модуля) в структуре ООП**

Дисциплина относится к базовой части Блока 1 учебного плана образовательной программы.

### **3. Планируемые результаты обучения по дисциплине**

После успешного освоения дисциплины будут сформированы результаты обучения:

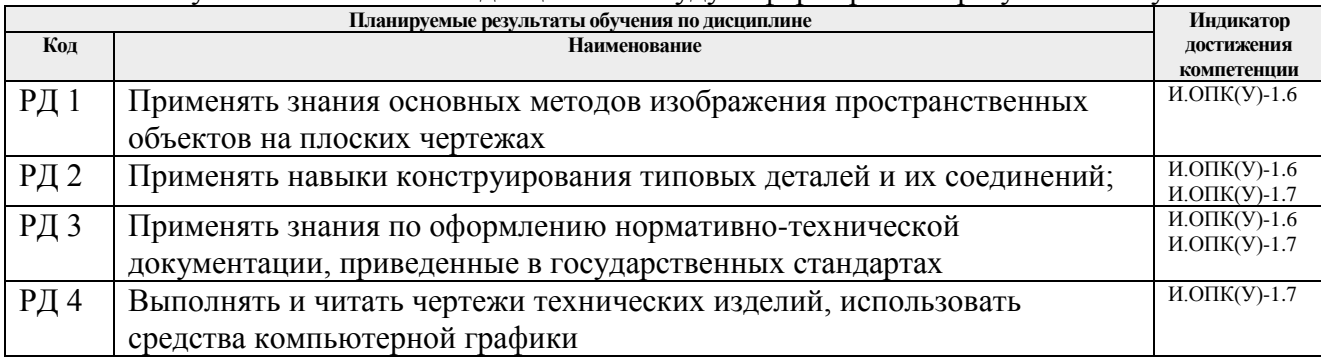

Оценочные мероприятия текущего контроля и промежуточной аттестации представлены в календарном рейтинг-плане дисциплины.

#### **4. Структура и содержание дисциплины**

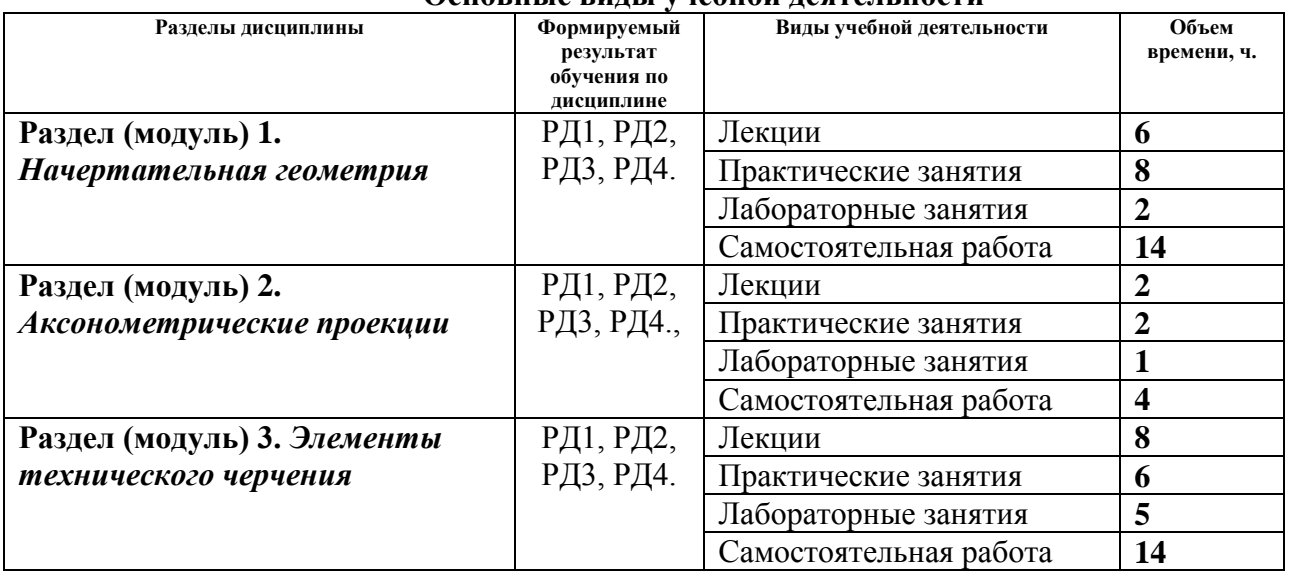

#### **Основные виды учебной деятельности**

Содержание разделов дисциплины:

#### **Раздел 1.** *Начертательная геометрия*

Введение. Методы проецирования, их свойства. Обратимость чертежа. Комплексный чертеж точки. Прямая. Задание и изображение на чертеже. Положение относительно плоскостей проекций. Взаимное положение двух прямых. Задание плоскости на чертеже. Положение относительно плоскостей проекций. Точка и прямая в плоскости. Взаимное положение прямой и плоскости. Взаимное положение двух плоскостей. Поверхность: определение, задание и изображение на чертеже. Классификация. Точки и линии на поверхности. Гранные поверхности, поверхности вращения. Развертка поверхностей. Взаимное пересечение поверхностей*.*

### **Темы лекций:**

- 1. Введение, точка, прямая, плоскость, их взаимное положение.
- 2. Поверхности: многогранники, поверхности вращения. Точки и линии на поверхности.
- 3. Винтовые поверхности. Взаимное пересечение поверхностей

### **Темы практических занятий:**

- 1. Основные правила выполнения чертежей. Прямоугольное проецирование. Проекции точки. Проекции прямой.
- 2. Плоскость. Взаимное положение прямых и плоскостей. Гранные поверхности.
- 3. Поверхности вращения. Развертка поверхностей. Взаимное пересечение поверхностей.

### **Названия лабораторных работ:**

1. Введение в Autodesk Inventor. Создание трехмерной модели объекта.

#### **Раздел 2.** *Аксонометрия*

Краткие сведения по теории аксонометрических проекций. Прямоугольная и косоугольная аксонометрические проекции. Стандартные аксонометрические проекции.

#### **Темы лекций:**

1. Аксонометрия. Краткие сведения по теории аксонометрических проекций. Прямоугольная и косоугольная аксонометрические проекции. Стандартные аксонометрические проекции.

#### **Темы практических занятий:**

1. Изображения. Прямоугольная изометрия.

#### **Названия лабораторных работ:**

1. Создание чертежа детали с размещением на формате чертежа прямоугольной изометрии детали с аксонометрическим вырезом.

#### **Раздел 3.** *Элементы технического черчения*

Изображения – виды, разрезы, сечения. Условности и упрощения. Основные правила нанесения размеров на чертежах. Резьбы. Соединения. Детали, сборочные единицы, комплексы, комплекты. Рабочий чертеж детали, эскиз, сборочный чертеж изделия, чертёж общего вида. Текстовый графический документ – спецификация, правила заполнения.

#### **Темы лекций:**

- 1. Изображения виды, разрезы, сечения. Условности и упрощения.
- 2. Основные правила нанесения размеров на чертежах.
- 3. Резьбы. Соединения разъемные и неразъемные. Крепежные изделия.
- 4. Виды изделий Виды конструкторской документации.

### **Темы практических занятий:**

- 1. Изображения. Построение по двум изображениям третьего. Нанесение размеров на чертежах. Выполнение рациональных разрезов и сечений.
- 2. Резьбы. Соединения.
- 3. Составление спецификации сборочной единицы.

### **Названия лабораторных работ:**

- 1. Эскизирование детали.
- 2. Деталирование по чертежу общего вида.

#### **5. Организация самостоятельной работы студентов**

Самостоятельная работа студентов при изучении дисциплины (модуля) предусмотрена в следующих видах и формах:

- Работа с лекционным материалом, поиск и обзор литературы и электронных источников информации;
- Работа в электронном курсе (изучение теоретического материала, выполнение индивидуального задания, выполнение контролирующих мероприятий);
- Изучение тем, вынесенных на самостоятельную проработку;
- Подготовка к лабораторным работам и к практическим занятиям с использованием электронного курса;
- Подготовка к оценивающим мероприятиям.

#### **6. Учебно-методическое и информационное обеспечение дисциплины (модуля)**

### **6.1 Методическое обеспечение**

### **Основная литература:**

- 1. Винокурова Г. Ф. Курс лекций по инженерной графике: учебное пособие [Электронный ресурс] / Г. Ф. Винокурова, Б. Л. Степанов; Национальный исследовательский Томский политехнический университет (ТПУ). — Томск: Изд-во ТПУ, 2014. —Доступ из корпоративной сети ТПУ.— Схема доступа: <http://www.lib.tpu.ru/fulltext2/m/2014/m391.pdf>
- 2. Чекмарев А. А. Инженерная графика: учебник для прикладного бакалавриата [Электронный ресурс] / А. А. Чекмарев; Высшая школа экономики (ВШЭ), Национальный исследовательский университет (НИУ). — 12-е изд., испр. и доп. — Москва: Юрайт, 2015. — Доступ из корпоративной сети ТПУ.- Схема доступа: <http://www.lib.tpu.ru/fulltext2/m/2015/FN/fn-80.pdf>
- 3. Левицкий В. С. Машиностроительное черчение и автоматизация выполнения чертежей: учебник для бакалавров [Электронный ресурс] / В. С. Левицкий. — Москва: Юрайт, 2014. — Доступ из корпоративной сети ТПУ.— Схема доступа: <http://www.lib.tpu.ru/fulltext2/m/2013/FN/fn-2404.pdf>
- 4. Начертательная геометрия. Инженерная графика : учебное пособие [Электронный ресурс] / С. П. Буркова [и др.]; Национальный исследовательский Томский политехнический университет (ТПУ). — 1 компьютерный файл (pdf; 5.4 MB). — Томск: Изд-во ТПУ, 2010. —Доступ из корпоративной сети ТПУ. —Схема доступа: <http://www.lib.tpu.ru/fulltext2/m/2011/m34.pdf>

### **Дополнительная литература:**

- 1. Буркова С. П. Лабораторный практикум по компьютерному моделированию в САПР Autodesk Inventor: учебное пособие [Электронный ресурс] / С. П. Буркова, Г. Ф. Винокурова, Р. Г. Долотова; Национальный исследовательский Томский политехнический университет (ТПУ), Институт кибернетики (ИК), Кафедра начертательной геометрии и графики (НГГ). — Томск: Изд-во ТПУ, 2013. — Доступ из корпоративной сети ТПУ. — Схема доступа: <http://www.lib.tpu.ru/fulltext2/m/2014/m278.pdf>
- 2. Соколова, Т. Ю. AutoCAD 2016. Двухмерное и трехмерное моделирование. Учебный курс : справочник / Т. Ю. Соколова. — Москва : ДМК Пресс, 2016. — 756 с. — // Лань : электронно-библиотечная система. — URL:<https://e.lanbook.com/book/82811>
- 3. Федоренко В. А. Справочник по машиностроительному черчению / В. А. Федоренко, А. И. Шошин. - Стер.. - Москва: Альянс, 2014. - 416 с.: ил..- Доступ из корпоративной сети ТПУ. – Схема доступа: [http://www.lib.tpu.ru/fulltext2/m/2013/FN/fn-2404.pdf.](http://www.lib.tpu.ru/fulltext2/m/2013/FN/fn-2404.pdf)

## **6.2 Информационное обеспечение**

Internet-ресурсы (в т.ч. в среде LMS MOODLE и др. образовательные и библиотечные ресурсы):

- 1. **"Начертательная геометрия и инженерная графика. Модуль 4."**. <https://stud.lms.tpu.ru/course/view.php?id=1601> Курс «Начертательная геометрия и инженерная и графика» предназначен для студентов технических специальностей. В соответствии с учебной программой дисциплины, курс изучается в течение одного семестра. Весь курс разбивается на 6 модулей в соответствии с календарным планом. Модули логически завершены и содержат описание видов учебной деятельности по освоению студентами материала курса. Каждый учебный модуль включает лекционный материал, тестовые задания, перечень индивидуальных домашних работ, дополнительные материалы.
- 2. Дудкина, Л. А. Сборочный чертеж. Узел машинный простой : учебное пособие / Л. А. Дудкина, С. О. Немолотов, В. В. Сальникова. — Санкт-Петербург : ПГУПС, 2014. — 43 с. — ISBN 978-5-7641-0574-1. — Текст : электронный // Лань : электроннобиблиотечная система. — URL: [https://e.lanbook.com/reader/book/49116/#1—](https://e.lanbook.com/reader/book/49116/#1) Режим

доступа: для авториз. пользователей.

3. Никитин, Л. А. Изображение и обозначение материалов изделий на чертежах : справочник / Л. А. Никитин, Л. А. Виноградова, С. В. Гайдидей. — Вологда : ВГМХА им. Н.В. Верещагина, 2016. — 36 с. — Текст : электронный // Лань : электроннобиблиотечная система. — URL:<https://e.lanbook.com/reader/book/130865/#1> — Режим доступа: для авториз. пользователей.

Лицензионное программное обеспечение (в соответствии с **Перечнем лицензионного программного обеспечения ТПУ)**:

Adobe Acrobat Reader DC, Adobe Flash Player, Amazon Corretto JRE 8, Autodesk AutoCAD Mechanical 2015 Education, Autodesk Inventor Professional 2015 Education, Microsoft Office 2007 Standard Russian Academic, Design Science MathType 6.9 Lite, Document Foundation LibreOffice, Far Manager, Google Chrome, Mozilla Firefox ESR, Notepad++, WinDjView, 7-Zip, Zoom

# **7. Особые требования к материально-техническому обеспечению дисциплины**

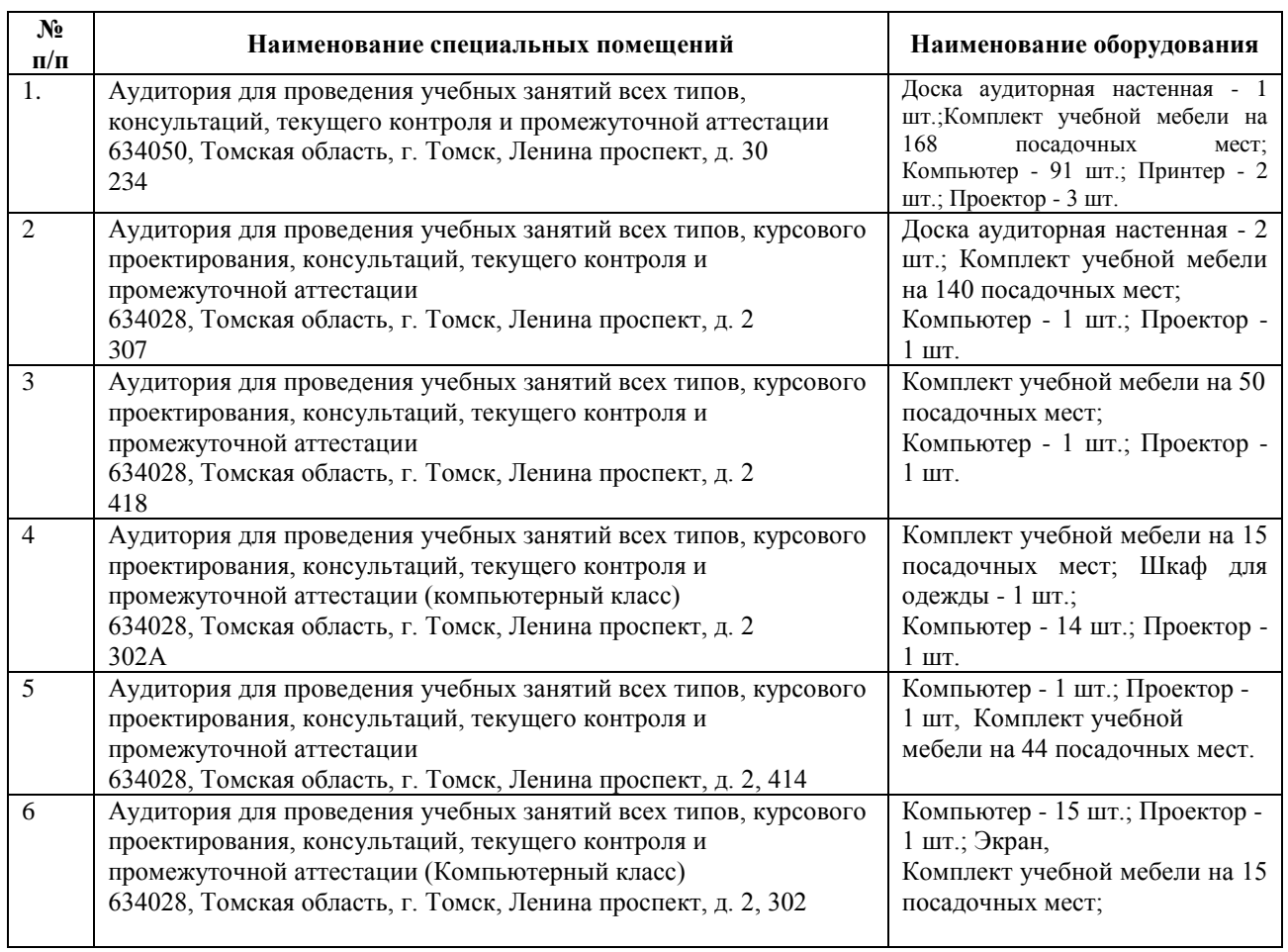

# В учебном процессе используется следующее оборудование:

Рабочая программа составлена на основе Общей характеристики образовательной программы по направлению 21.03.01 «Нефтегазовое дело», специализация «Бурение нефтяных и газовых скважин», (приема 2018 г., очная форма обучения).

Разработчик(и):

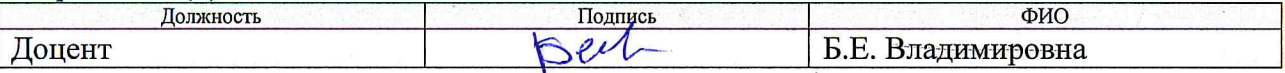

Программа одобрена на заседании ООД (протокол от «06» мая 2019 г. № 14).

И.о. зав.каф.-руководителя ООД ШБИП к.т.н, доцент

Е.Н. Пашков/ подпись